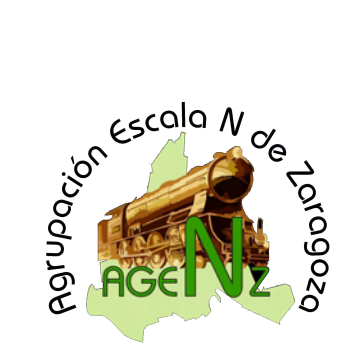

## Agrupacion Escala N de Zaragoza: ARTICULOS

Digitalizaciones

## **Digitalización de la 020 "Cuco" de Ibertren**

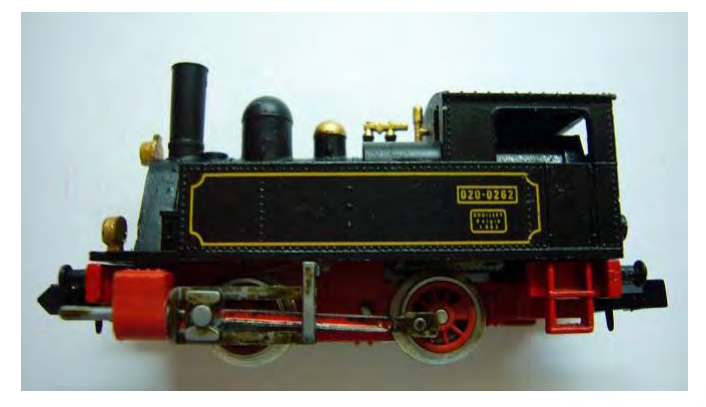

Rafael Lairla

Entre las pocas máquinas de vapor fabricadas por la antigua Ibertren, una de las que alcanzó más aceptación, tanto en escala HO como N, fue la 020 "Cuco". En escala N se fabricó una versión decorada en negro y otra en verde e incluso, en ambos modelos, una versión con fumígeno.

Sencilla en su rodaje y decoración, su pequeño tamaño es todo un reto para su digitalización, pero al parecerme

factible la misma al observar el espacio existente en la cabina me decidí a intentarlo.

Presento a continuación un paso a paso del proceso seguido para efectuar dicha digitalización, algo mas laboriosa que la de otras máquinas de la marca, pero posible con un poco de trabajo y paciencia.

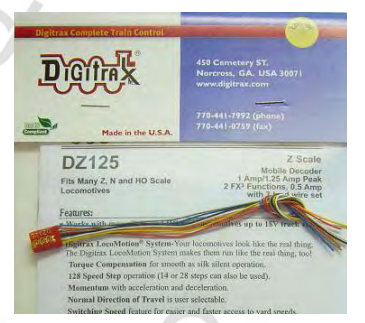

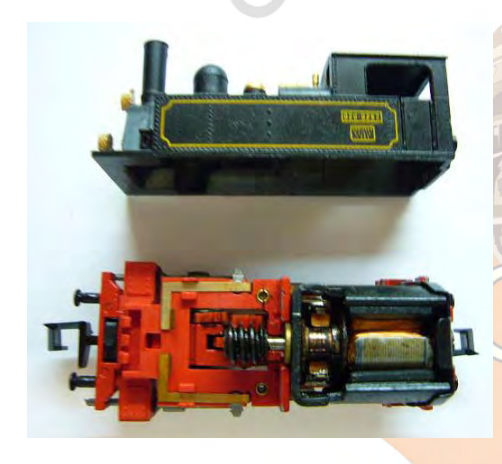

Uno de los decodificadores de cables más pequeños que nos puede proporcionar el mercado actual es el digitrax DZ125, y por

tanto bastante idóneo para esta maquina. Posee dos funciones que, en este caso no vamos a utilizar al no estar la maquina dotada de iluminación.

Lo primero será desmontar la maquina. Con un destornillador de punta muy fina, que insertaremos en la parte de atrás de la maquina, entre el chasis y la carcasa, empujaremos hacia arriba despacio, saliendo prácticamente sola, en el extremo delantero hay unos tetones pero al inclinar la maguina hacia ese lado, estos ceden sin

problemas.

A continuación quitaremos el motor del chasis sin ningún tipo de complicación, solo insertando un destornillador en la parte baja del motor y haciendo una ligera palanqueta hacia arriba, suele salir solo.

En la foto derecha se aprecia el motor ya desmontado, el hueco que ha dejado este el chasis y el decodificador con los cables ya cortados.

El conexionado eléctrico del motor se efectúa por abajo, por medio de unas pletinas que conducen la corriente desde la ruedas y que efectúan conexión directamente en el portaes-

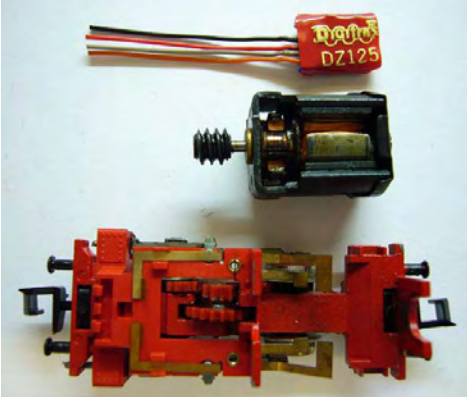

## **Digitalización de la 020 "Cuco" Ibertren**

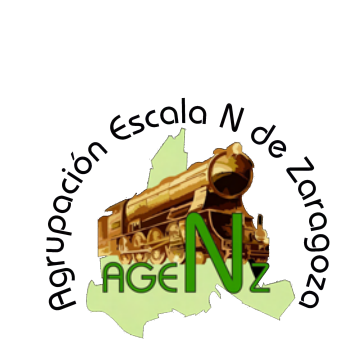

cobillas del motor. Como esta disposición no nos sirve soldaremos dos cables a las tomas del motor para poder conectar posteriormente el decodificador.

Es aconsejable que cuando necesitemos prolongar o empalmar cables, el cable añadido sea del mismo color que los del deco. Por ello es inte-

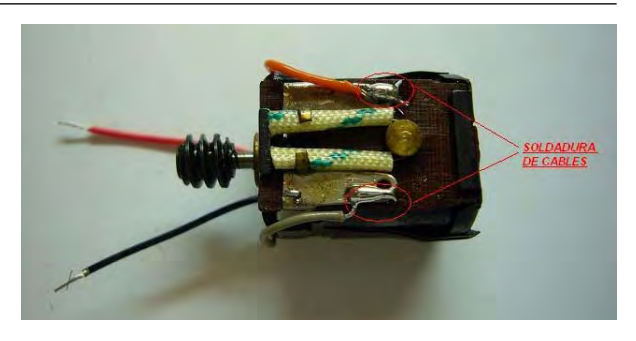

resante que los cables que nos sobran de los decos, los guardemos en alguna bolsita o caja para su uso posterior, dado que además tienen la ventaja de su "finura".

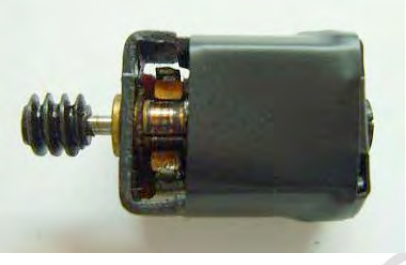

Una vez echa esta operación, proteger el motor y las conexiones con cinta aislante enrollado a su alrededor.

En la base de la carcasa colocaremos también cinta aislante para que el decodificador no toque con esta para no producir cortocir-

cuito. En este caso no seria necesario porque el decodificador ya lleva aislante pero

otros decos no lo llevan, por tanto hay que tener en cuenta este problema.

Ahora vamos a trabajar con el chasis, esta maquina tiene unas pequeñas pletinas que lo que hacían eran dar alimentación al motor, estas ahora sobran al alimentar

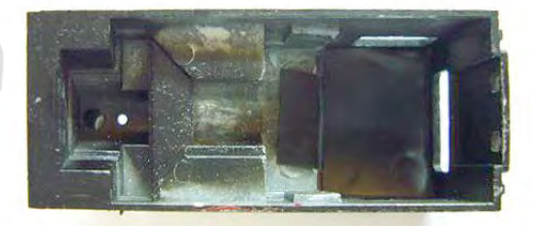

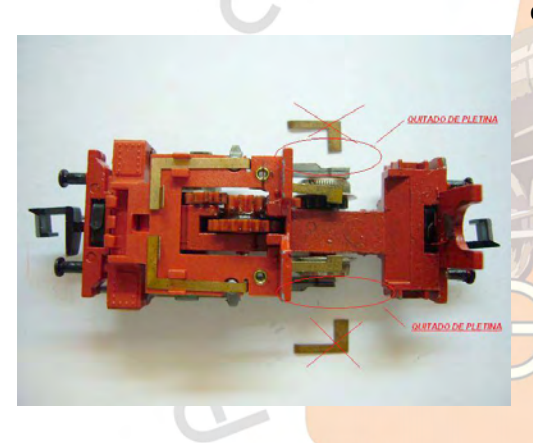

el motor a través del decodificador, en la siguiente imagen se aprecian como se han cortado para que no den contacto con el motor.

Al tener muy poco espacio para la libre circulación de los cables, vamos a tener que fresar dos laterales del chasis para poder pasar los cables Rojo y Negro que van a alimentar el decodificador y que irán soldados a las pletinas de alimentación de vía. Para ello nos serviremos de una Dremel cortando mas o menos 3 o 4 milímetros por cada lado, lo justo para poder dejar pasar un cable.

En la siguiente foto se aprecia los cortes con la dremel, así como la soldadura de los cables Rojo y Negro a la toma de corriente de vía.

Finalmente empalmaremos los cables que hemos sacado del motor, a los cables de alimentación de este que da la salida del decodificador, son el cable de color naranja y el cable de color gris.

En la anterior foto, se aprecia como se protege el deco y el motor para que no haya malos contactos, además se ve por donde pasa un cable de alimentación por la zona por donde hemos cortado con la Dremel.

Se recomienda que antes de colocar la carcasa, probar el correcto funcionamiento tanto de la maquina como del decodificador. Esta es una regla de oro para todas las

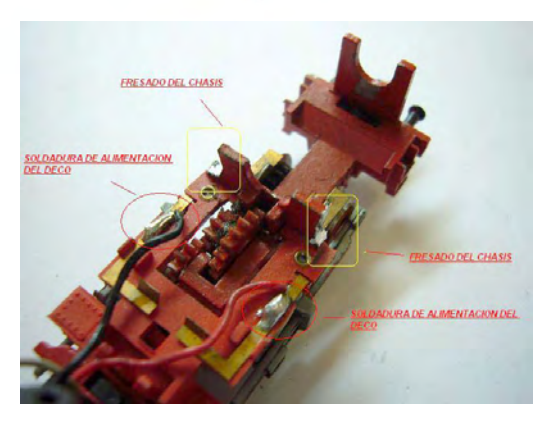

**Digitalización de la 020 "Cuco" Ibertren**

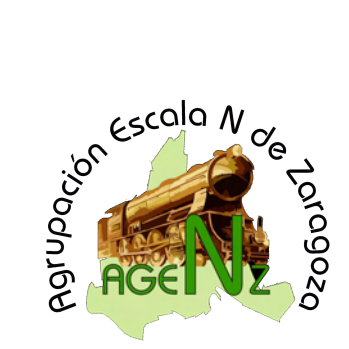

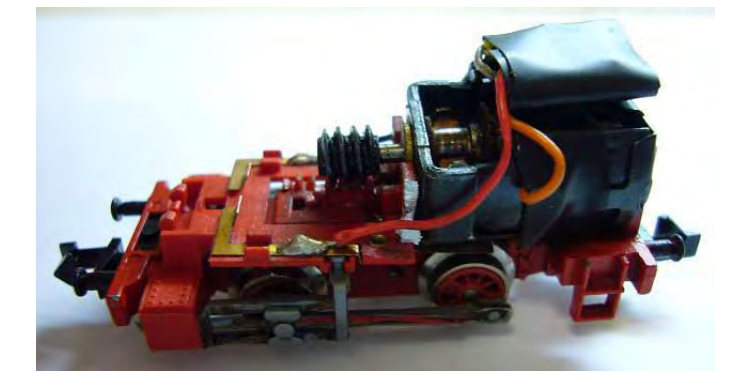

digitalizaciones en general, así no tenemos sorpresas una vez colocada la carcasa de la maquina y tener que trabajar dos veces.

Además, es interesante que una vez probada la máquina y verificar el correcto funcionamiento de esta, pintar con el rotulador negro permanente los cables que hemos utilizado, los cables Azul, Blanco y Amarillo que nos sobran para esta digitalización, los cortamos porque no los utilizaremos.

Finalmente, cerraremos la maquina, comprobando de que el decodificador esta

bien colocado en el hueco a tal efecto y que los cables no molestan en el cerrado y funcionamiento de la maquina, cerciorarse de que los anclajes están bien colocados.

A continuación voy a hacer una pequeña relación de CV,s que se pueden utilizar para el buen funcionamiento de esta maquina que son recomendables introducir aunque en ciertos valores se pueden cambiar a gusto del consumidor. Con estos valores da un aire muy realista del rodaje de esta maquina.

CV 1: Dirección de la maquina = Por defecto es la dirección 3.

- CV 2: Tensión mínima de arranque =  $12$
- CV 3: Tensión de aceleración = 2
- CV 4: Temporización de frenado =  $3$
- CV 5: Velocidad máxima = 100
- CV 6: Velocidad media Vmid = 50
- CV 54: Paso a régimen de maniobras = 1 ( Activamos maniobras con la F6 )
- CV 8: Reset del decodificador = 8

Espero que la explicación haya sido fácil de entender con las fotos como ejemplo practico a la hora de la digitalización de la maquina.

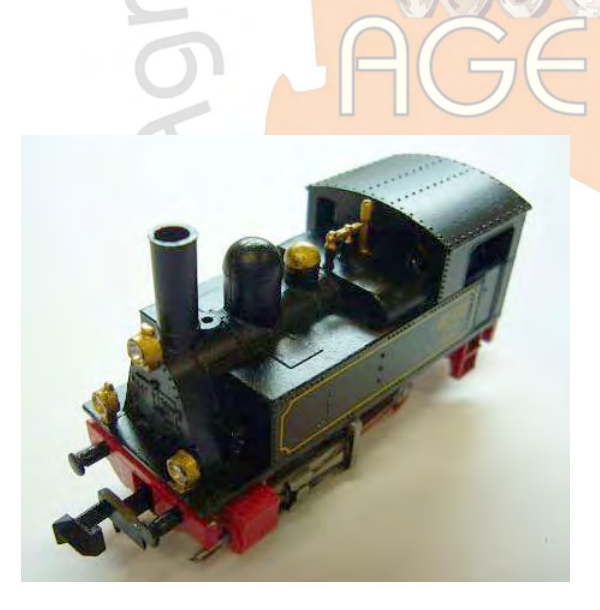

Rafael Lairla Sisamon (Persy31).